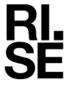

Issued by an Accredited Testing Laboratory

Contact person Johan Post Division Safety and Transport +46 10 516 50 58 johan.post@ri.se

Date Reference 2024-04-15

O100741-1237483-3

Page 1 (3)

DAW Nordic AB Box 36115 400 13 GÖTEBORG

## Classification of reaction to fire in accordance with EN 13501-1

#### 1 Introduction

This classification report defines the classification assigned to "Pro Interior 2 and 7" in accordance with the procedure given in EN 13501-1:2018.

#### 2 **Details of classified product**

#### 2.1 General

The products "Pro Interiör 2 and 7" are defined as decorative coating.

The samples were delivered by the client. RISE, Fire and Safety was not involved in the sampling procedure.

#### 2.2 **Product description**

The products, Pro Interior 2 and 7, are fully described in the test reports provided in support of classification listed in Clause 3.1.

The paint systems are built up on gypsum plasterboard with Euroclass A2-s1,d0, with a nominal density of 700 kg/m<sup>3</sup> and a nominal thickness of 12.5 mm.

Table 1 Products.

| Paint system:                        | Primer<br>Nominal amount<br>(g/m²) | Top coat<br>Nominal amount<br>(g/m²) |
|--------------------------------------|------------------------------------|--------------------------------------|
| Supertäck Grund Vit + PRO Interiör 2 | 183.75                             | 196.25                               |
| PRO Interiör 2 + PRO Interiör 2      | 196.25                             | 196.25                               |
| Supertäck Grund Vit + PRO Interiör 7 | 183.25                             | 158.75                               |
| PRO Interiör 7 + PRO Interiör 7      | 158.75                             | 158.75                               |

#### RISE Research Institutes of Sweden AB

Postal address Box 857 501 15 BORÅS **SWEDEN** 

Office location Brinellgatan 4 504 62 Borås **SWEDEN** 

Phone / Fax / E-mail +46 10-516 50 00 +46 33-13 55 02 info@ri.se

Confidentiality level C3 - Sensitive

This report may not be reproduced other than in full, except with the prior written approval of the issuing laboratory.

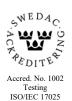

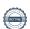

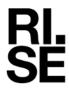

## 3 Reports and results in support of this classification

### 3.1 Test reports

Table 2 Test report and field of application rules forming the basis for this classification.

| Name of laboratory | Name of sponsor | Test report reference no | Accredited test methods and date                    |
|--------------------|-----------------|--------------------------|-----------------------------------------------------|
| RISE               | DAW Nordic AB   | O100741-1237483          | EN 13823:2020+A1:2022<br>and<br>EN ISO 11925-2:2020 |

#### 3.2 Test results

The test results listed below show the worst case as found in the test programme performed and reported according to the table above.

Table 3 Test results showing the worst case as found in the test program performed.

| Test method                | Parameter                        | Number of tests | Results                             |                               |
|----------------------------|----------------------------------|-----------------|-------------------------------------|-------------------------------|
|                            |                                  |                 | Continuous<br>parameter<br>mean (m) | Compliance with parameters    |
| EN ISO 11925-2             |                                  | 12              |                                     |                               |
| Surface flame attack**     |                                  |                 |                                     |                               |
| 30 s exposure              | $Fs \le 150 \text{ mm}$          |                 | (-)                                 | Compliant                     |
| Flaming droplets/particles | Ignition of filter paper         |                 | (-)                                 | No ignition of filter paper   |
| EN 13823                   |                                  | 6               |                                     |                               |
|                            | FIGRA <sub>0,2MJ</sub> (W/s)     |                 | 12                                  | Compliant                     |
|                            | $FIGRA_{0,4MJ}$ (W/s)            |                 | 0                                   | Compliant                     |
|                            | LFS < edge                       |                 | (-)                                 | Compliant                     |
|                            | $THR_{600s}$ , (MJ)              |                 | 1                                   | Compliant                     |
|                            | $SMOGRA$ , $(m^2/s^2)$           |                 | 0                                   | Compliant                     |
|                            | $TSP_{600s}$ , (m <sup>2</sup> ) |                 | 9                                   | Compliant                     |
|                            | Flaming droplets/particles       |                 | (-)                                 | No flaming droplets/particles |

<sup>\*\* :</sup> as required to the end use application of the product

### 4 Classification and field of application

#### 4.1 Reference of classification

This classification has been carried out in accordance with clause 11 and 15 of EN 13501-1:2018.

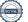

<sup>(-) :</sup> not applicable

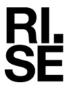

#### 4.2 Classification

The products called "Pro Interior 2 and 7" in relation to their reaction to fire behaviour are classified:

В

The additional classification in relation to smoke production is:

s1

The additional classification in relation to flaming particles/droplets is:

d0

The format of the reaction to fire classification for construction products excluding floorings and linear pipe thermal insulation product is:

| Fire Behaviour |   | Smoke Production |   |   | Flaming Droplets |   |
|----------------|---|------------------|---|---|------------------|---|
| В              | - | s                | 1 | , | d                | 0 |

Reaction to fire classification: B-s1,d0

### 4.3 Field of application:

This classification is valid for the following product parameters:

Product description, as specified in 2.2 in this report

This classification is valid for the following end use conditions:

#### Substrates

• Gypsum plasterboard (paper faced) and any end use substrate of Euroclasses A1 or A2-s1,d0 at least 12 mm thick, having a density  $\geq 525 \text{ kg/m}^3$ .

#### 5 Limitations

This classification document does not represent type approval or certification of the product.

RISE Research Institutes of Sweden AB
Fire and safety - Reaction to Fire Medium Scale Lab

Performed by

Examined by

Johan Post

Per Thureson

Per Thuneson

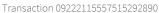

# Verification

Transaction 09222115557515292890

#### Document

O100741-1237483-3 EN 13501-1 DAW Nordic AB PRO Interiör 2 and 7

Main document

3 pages

Initiated on 2024-04-16 10:14:15 CEST (+0200) by Johan

Post (JP)

Finalised on 2024-04-16 12:54:02 CEST (+0200)

### Signatories

Johan Post (JP)

RISE Research Institutes of Sweden AB Company reg. no. 556464-6874

johan.post@ri.se

Signed 2024-04-16 10:14:44 CEST (+0200)

Per Thureson (PT)

RISE Resaerch Instutes of Sweden AB per.thureson@ri.se

Per Thuneson

Signed 2024-04-16 12:54:02 CEST (+0200)

This verification was issued by Scrive. Information in italics has been safely verified by Scrive. For more information/evidence about this document see the concealed attachments. Use a PDF-reader such as Adobe Reader that can show concealed attachments to view the attachments. Please observe that if the document is printed, the integrity of such printed copy cannot be verified as per the below and that a basic print-out lacks the contents of the concealed attachments. The digital signature (electronic seal) ensures that the integrity of this document, including the concealed attachments, can be proven mathematically and independently of Scrive. For your convenience Scrive also provides a service that enables you to automatically verify the document's integrity at: https://scrive.com/verify

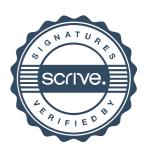